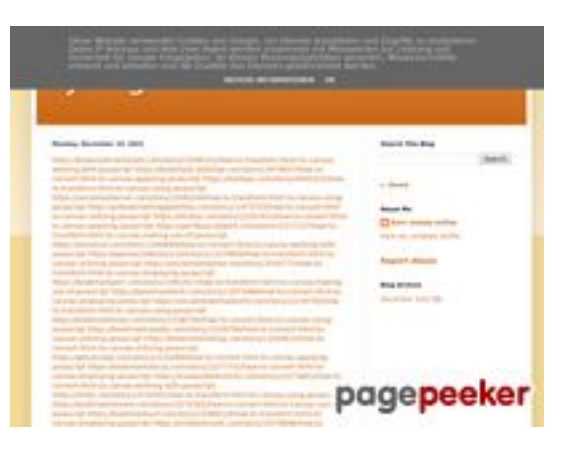

## **Revisión web de trffuyfuyfu.blogspot.com**

Generado el 20 Diciembre 2022 06:35 AM

#### **La puntuación es 53/100**

#### **Contenido SEO**

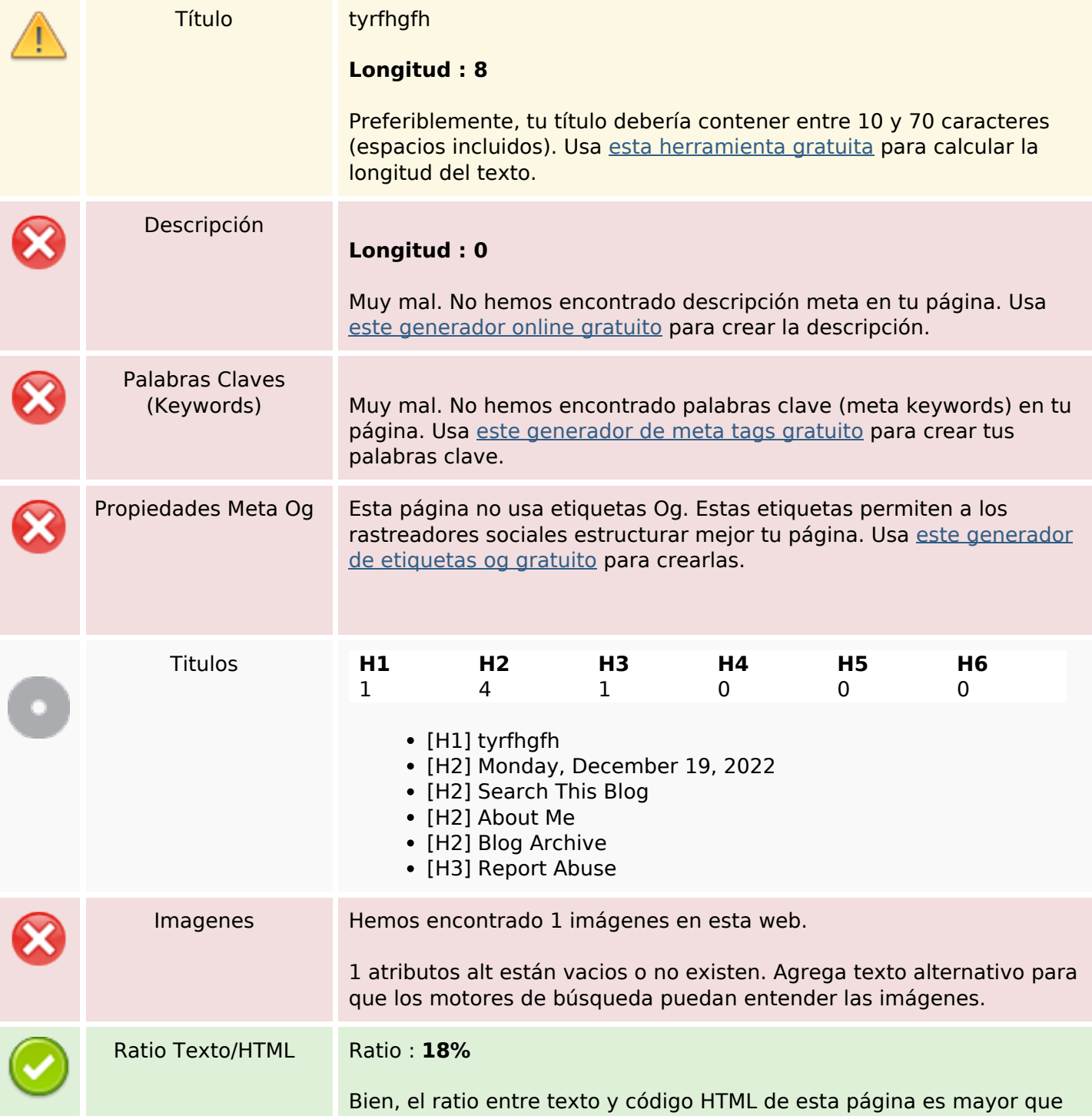

### **Contenido SEO**

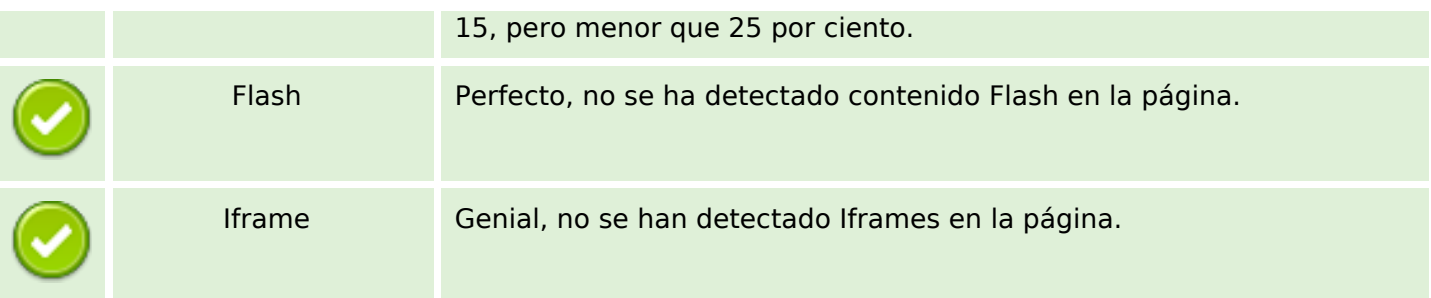

### **Enlaces SEO**

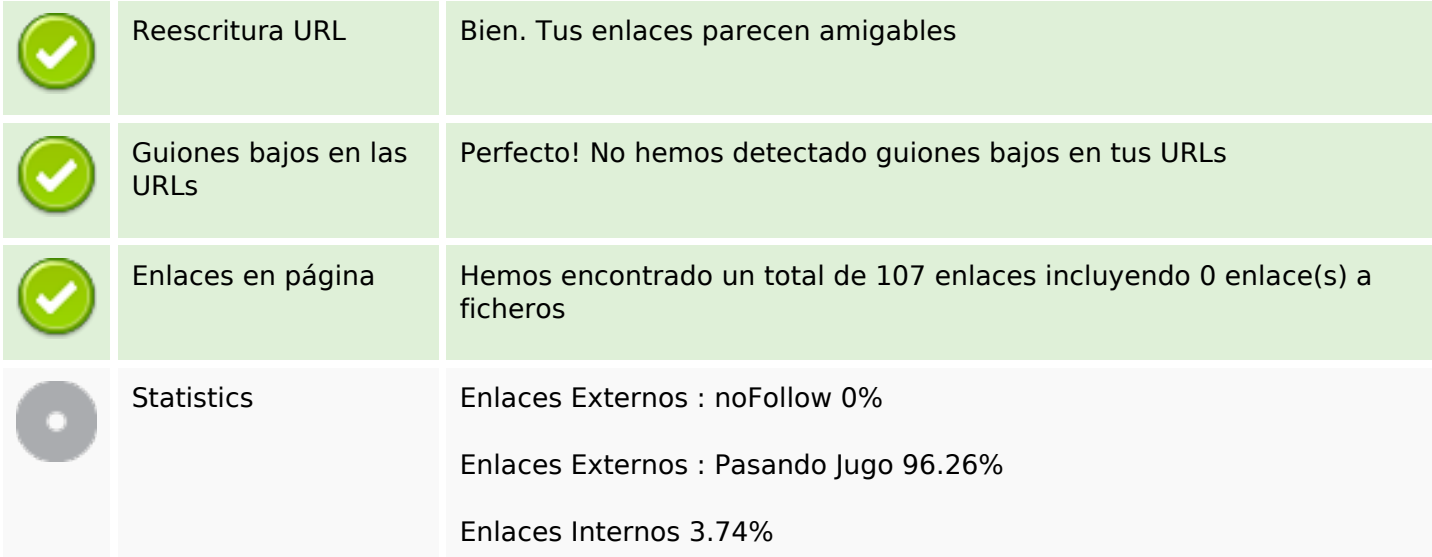

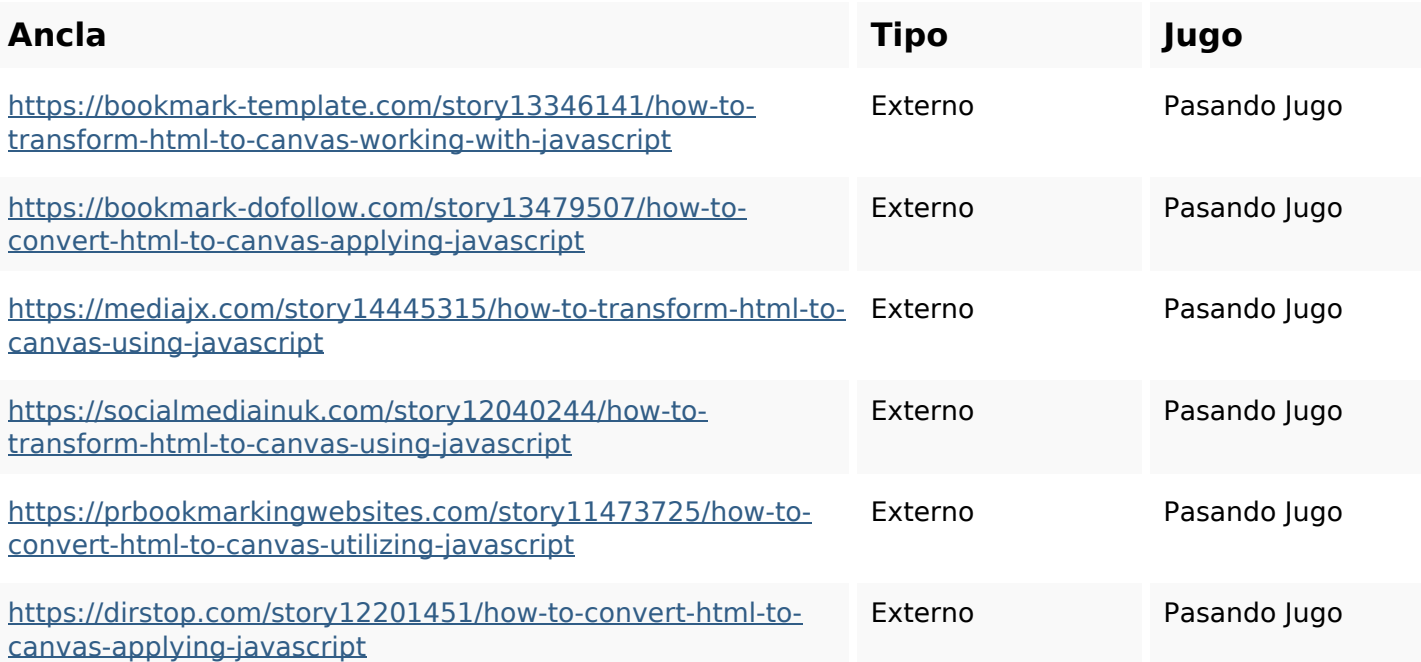

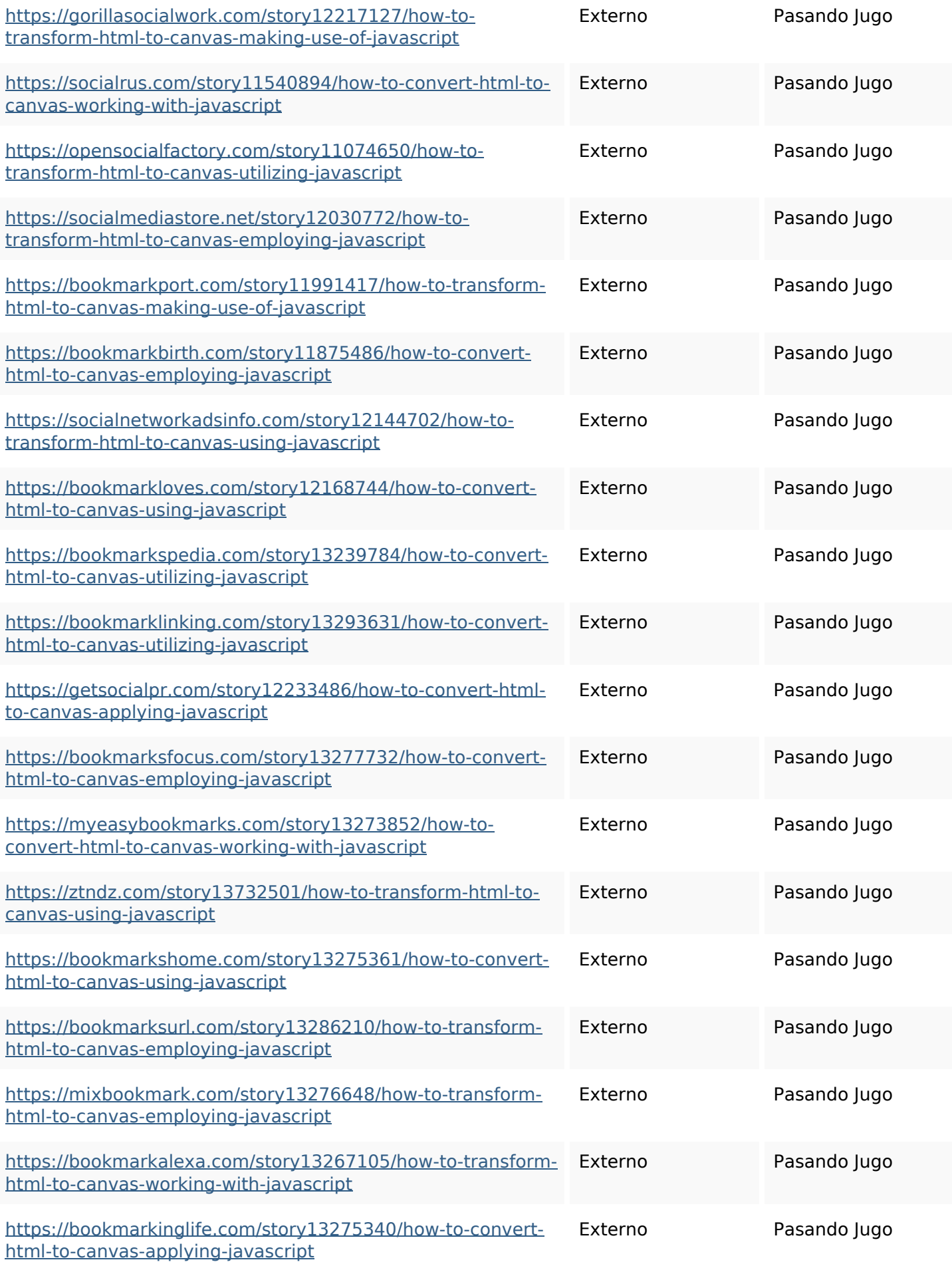

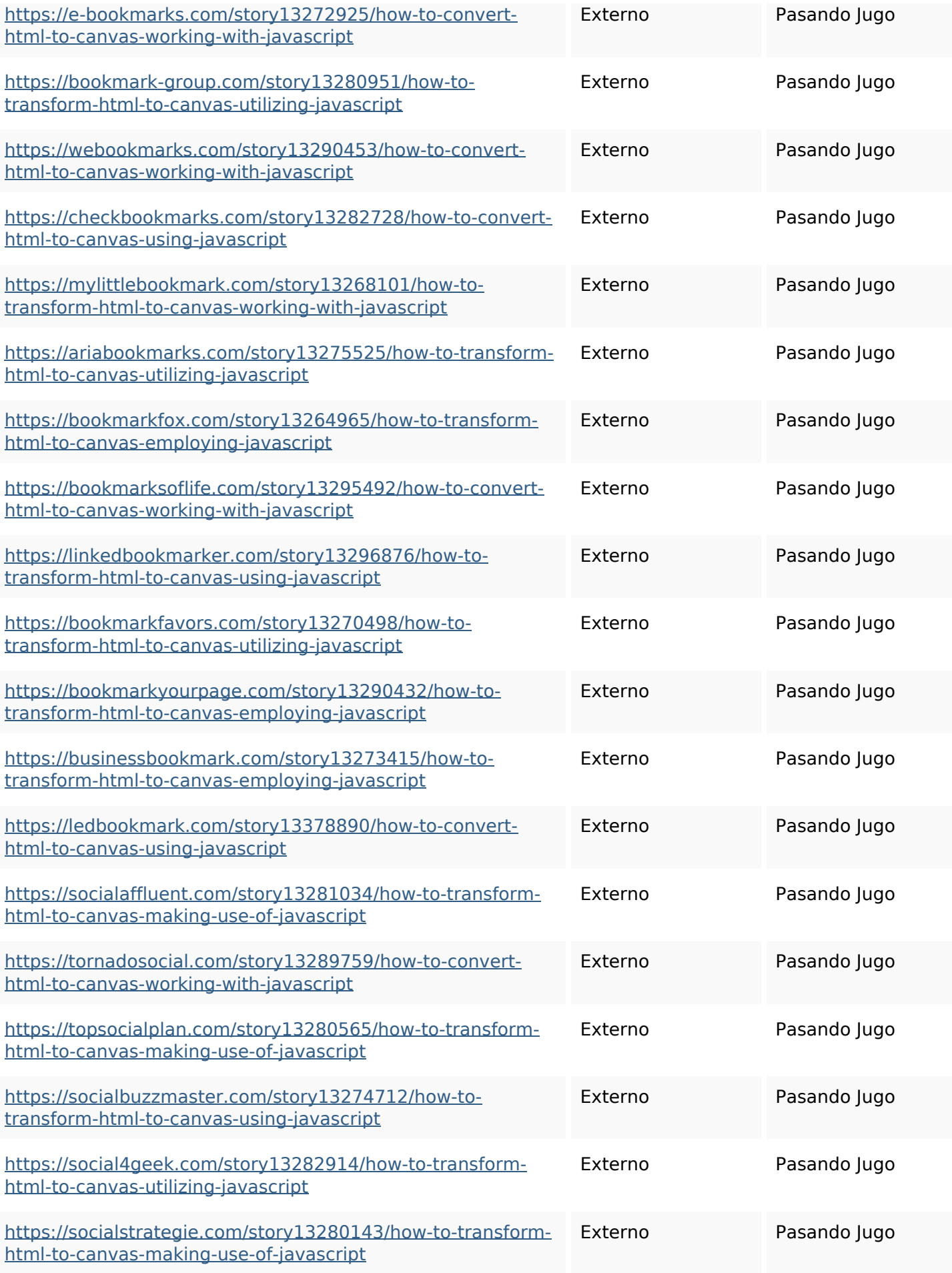

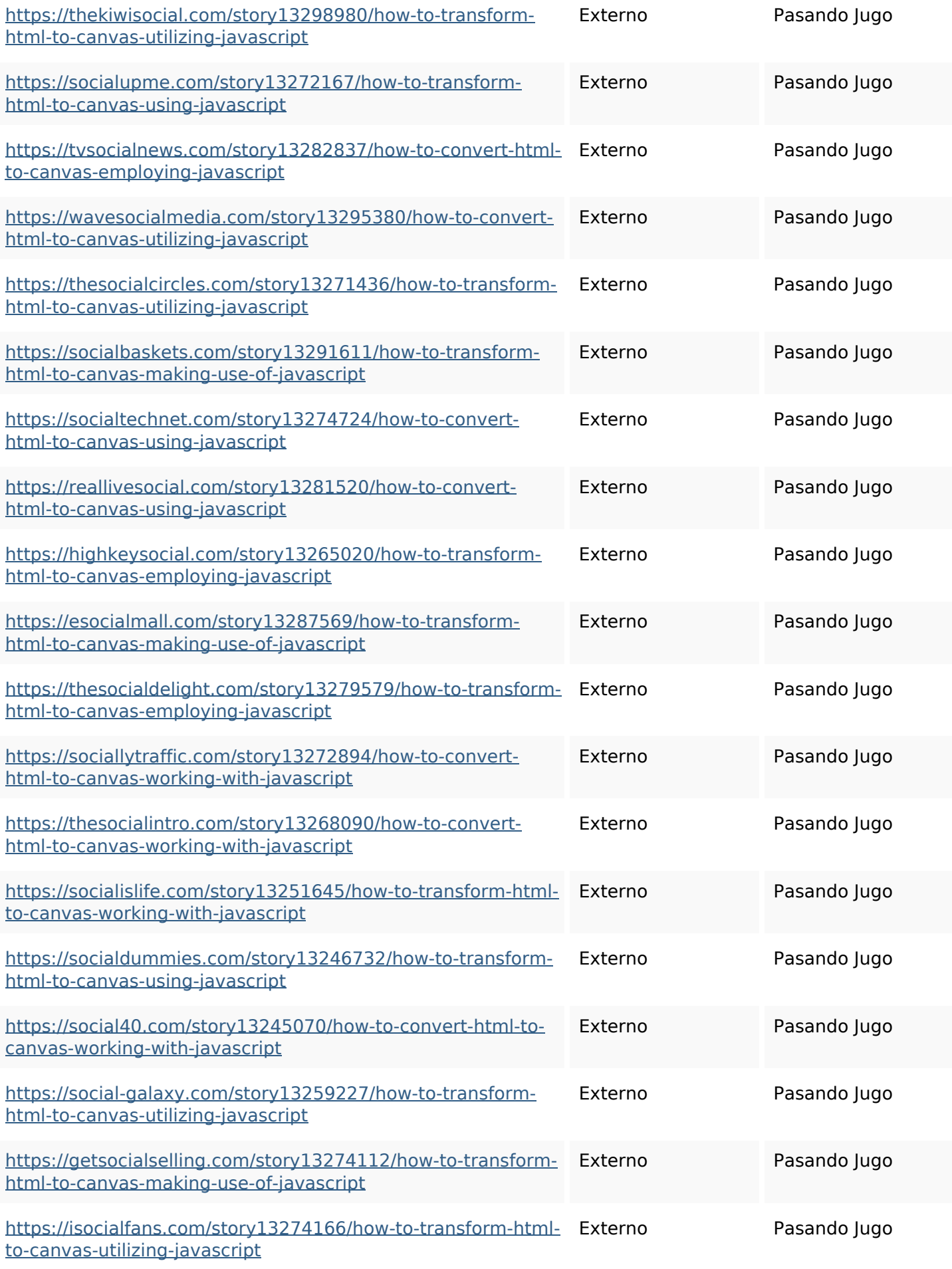

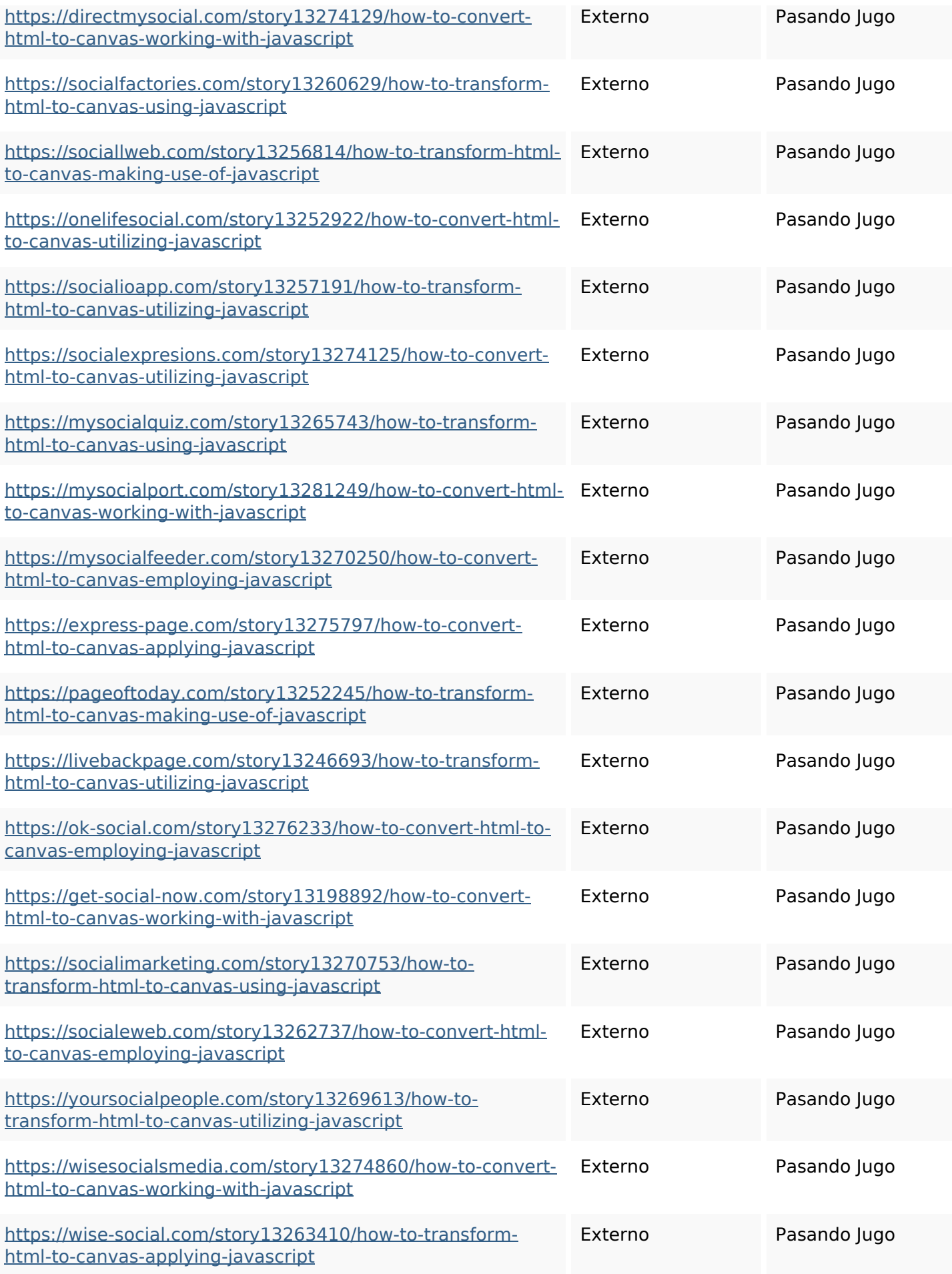

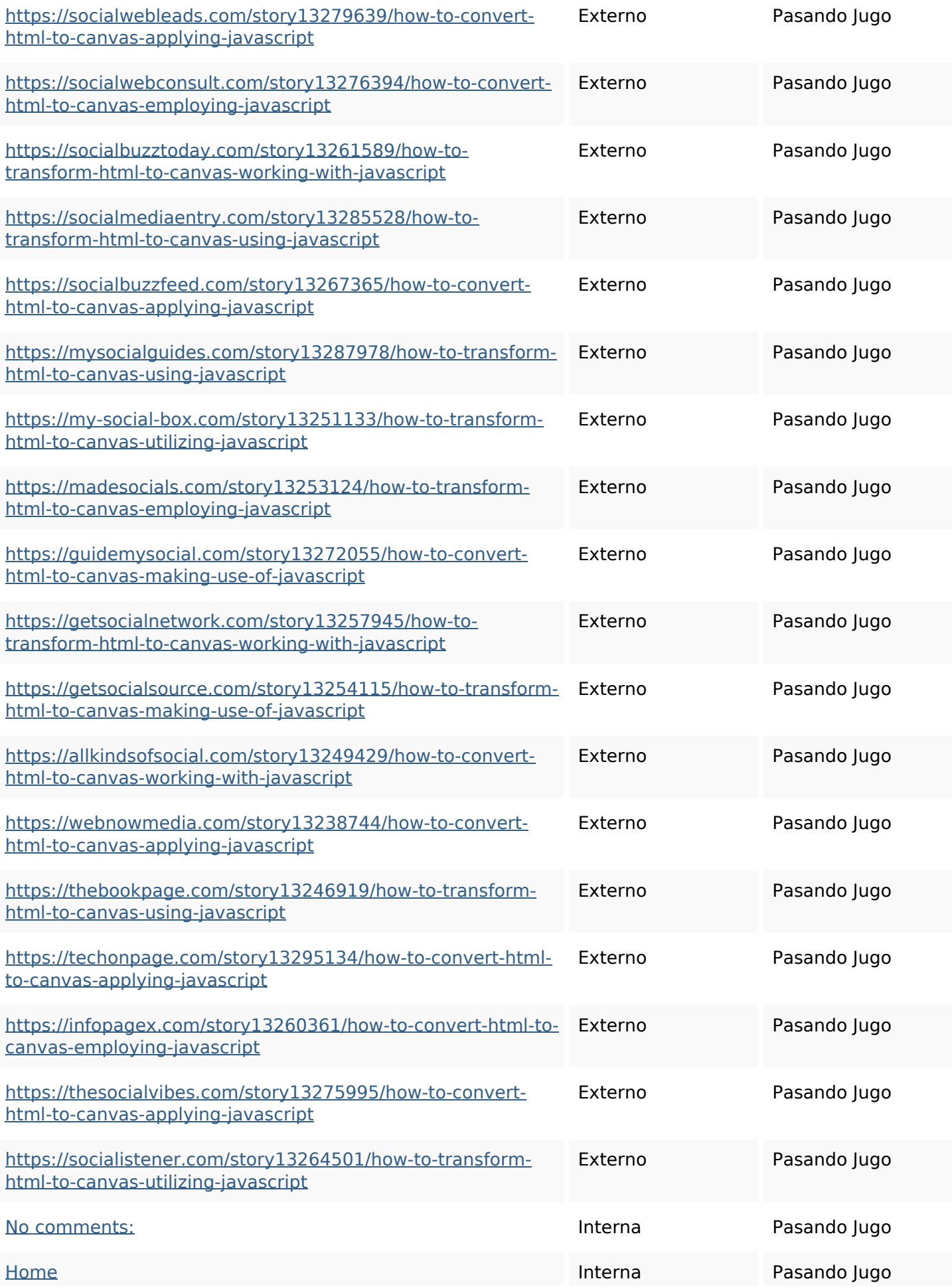

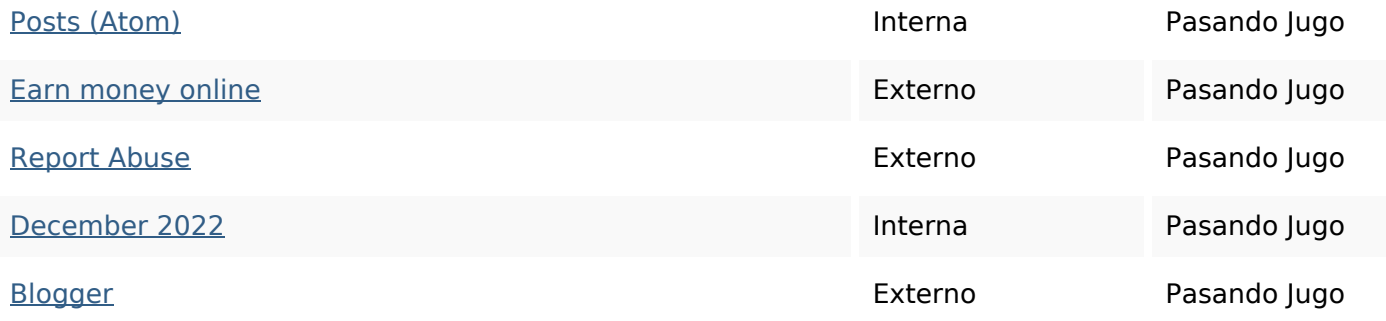

### **Palabras Clave SEO**

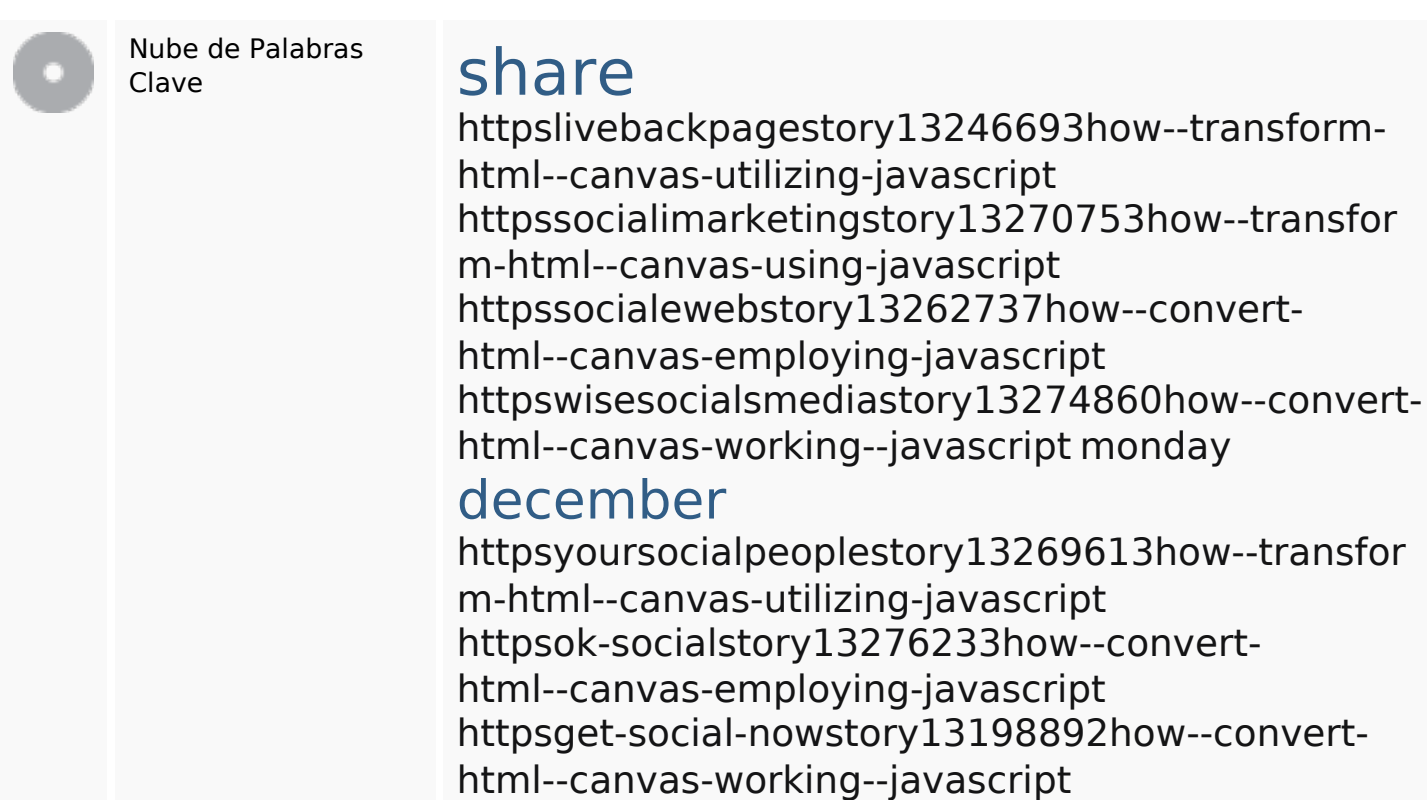

## **Consistencia de las Palabras Clave**

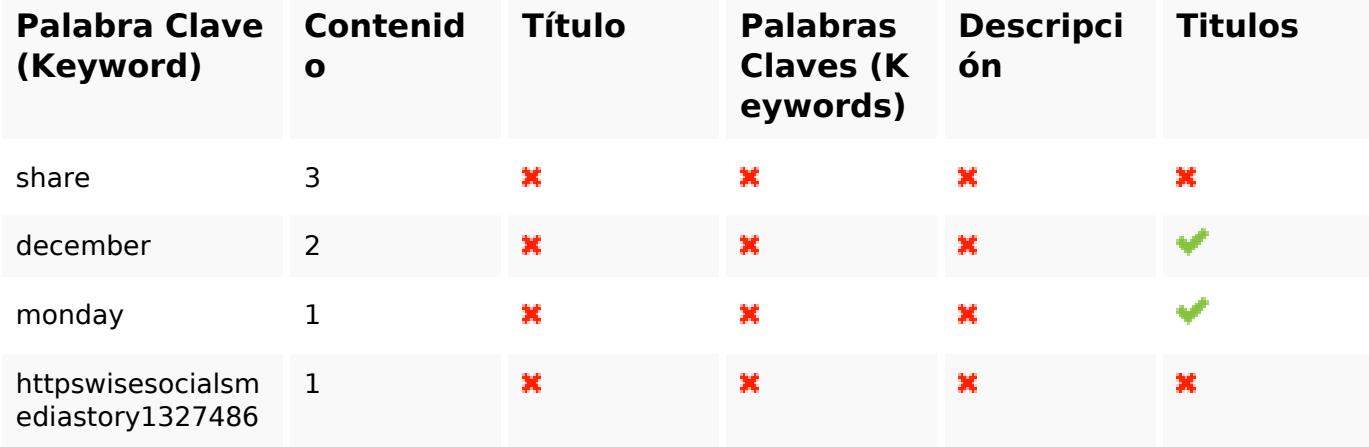

### **Consistencia de las Palabras Clave**

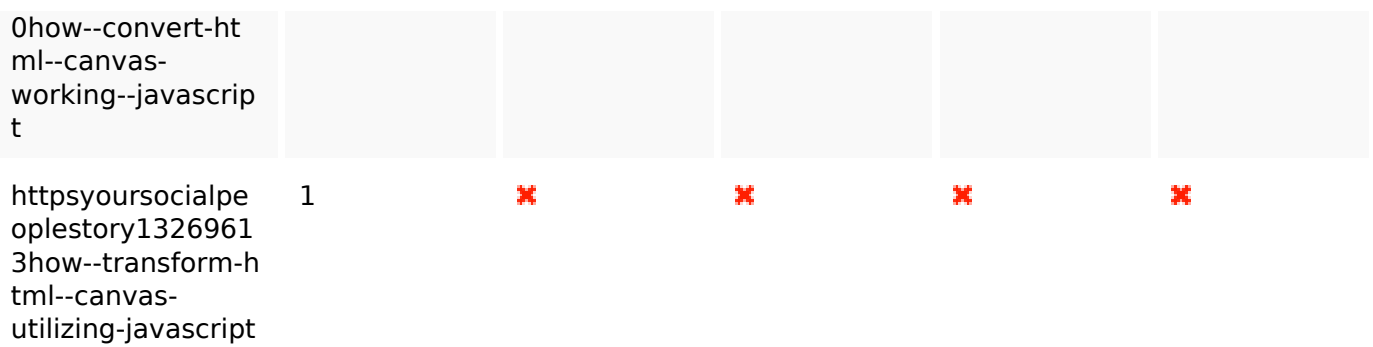

#### **Usabilidad**

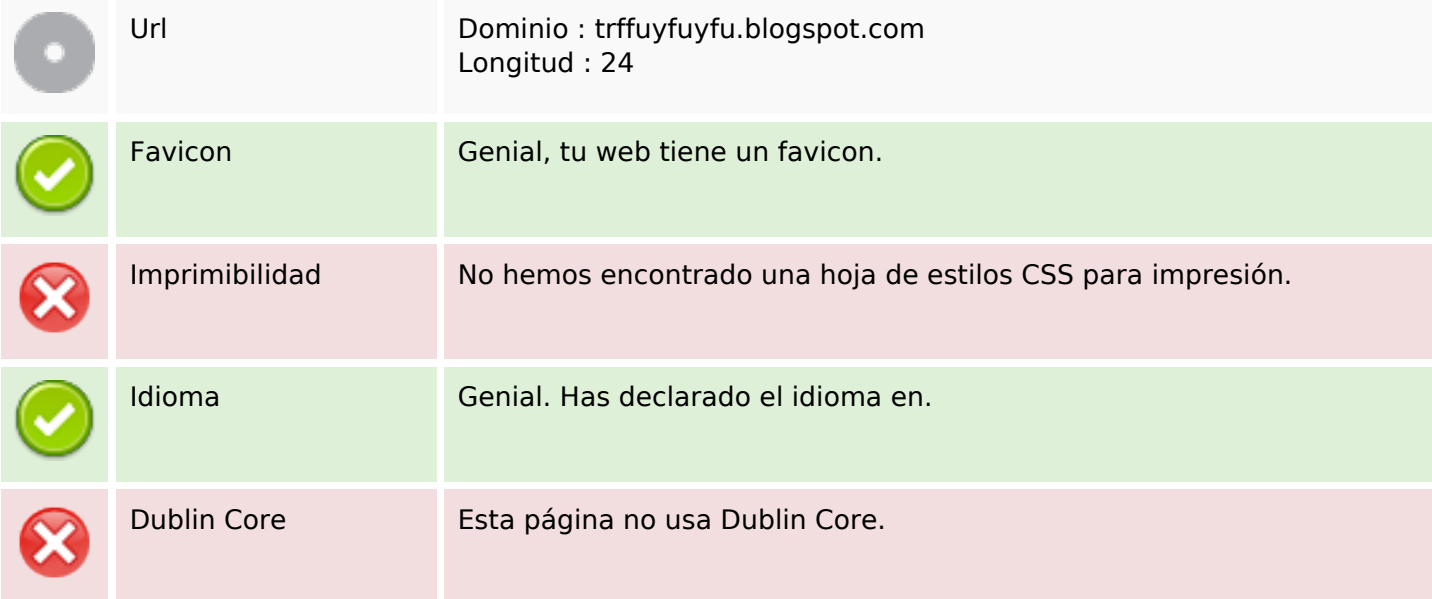

#### **Documento**

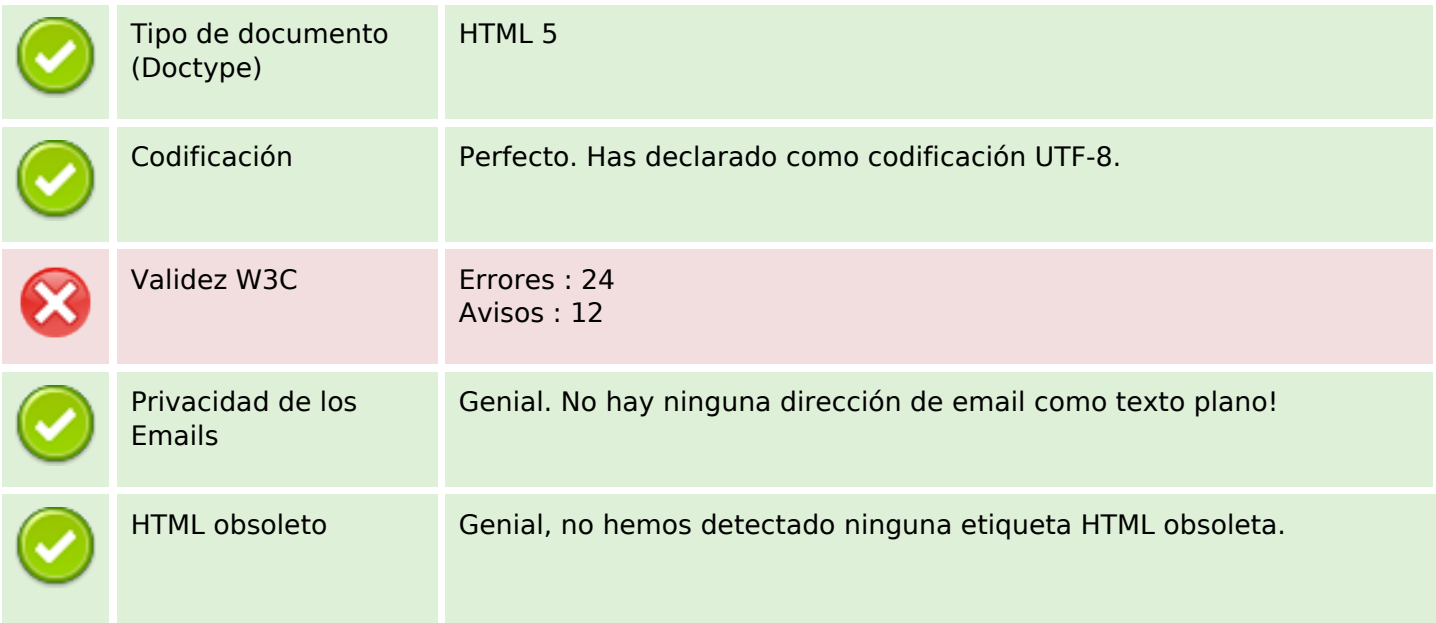

#### **Documento**

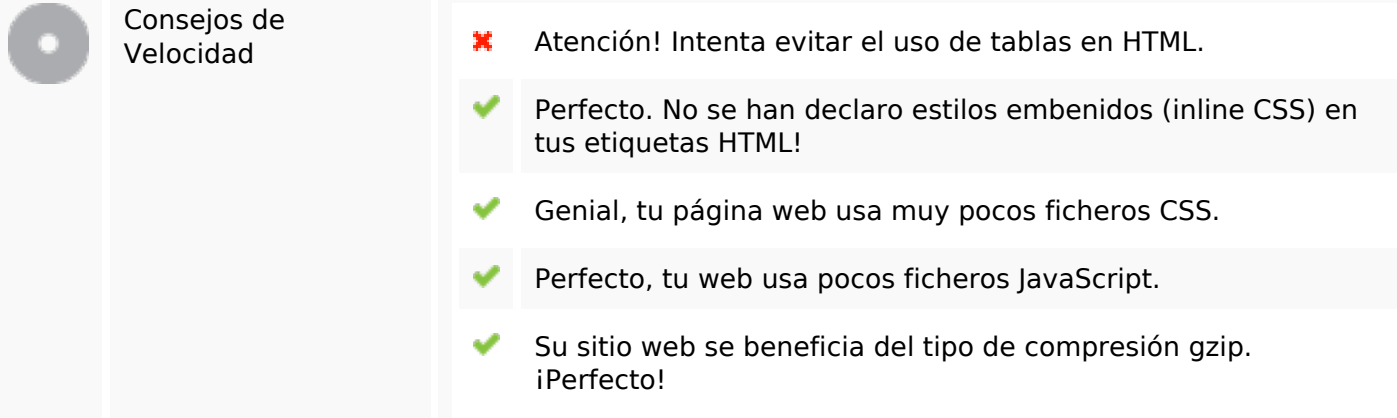

#### **Movil**

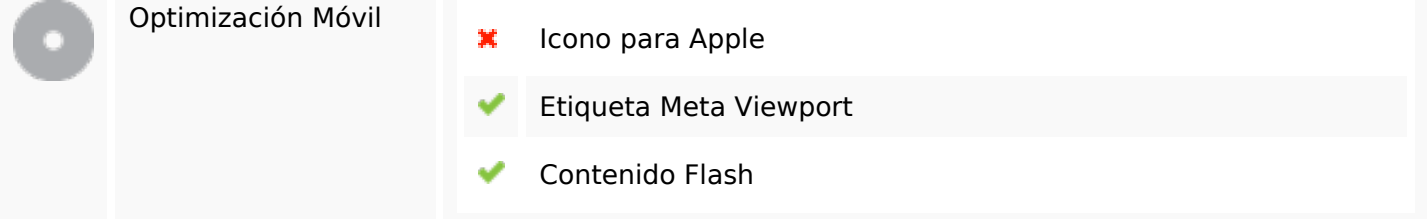

## **Optimización**

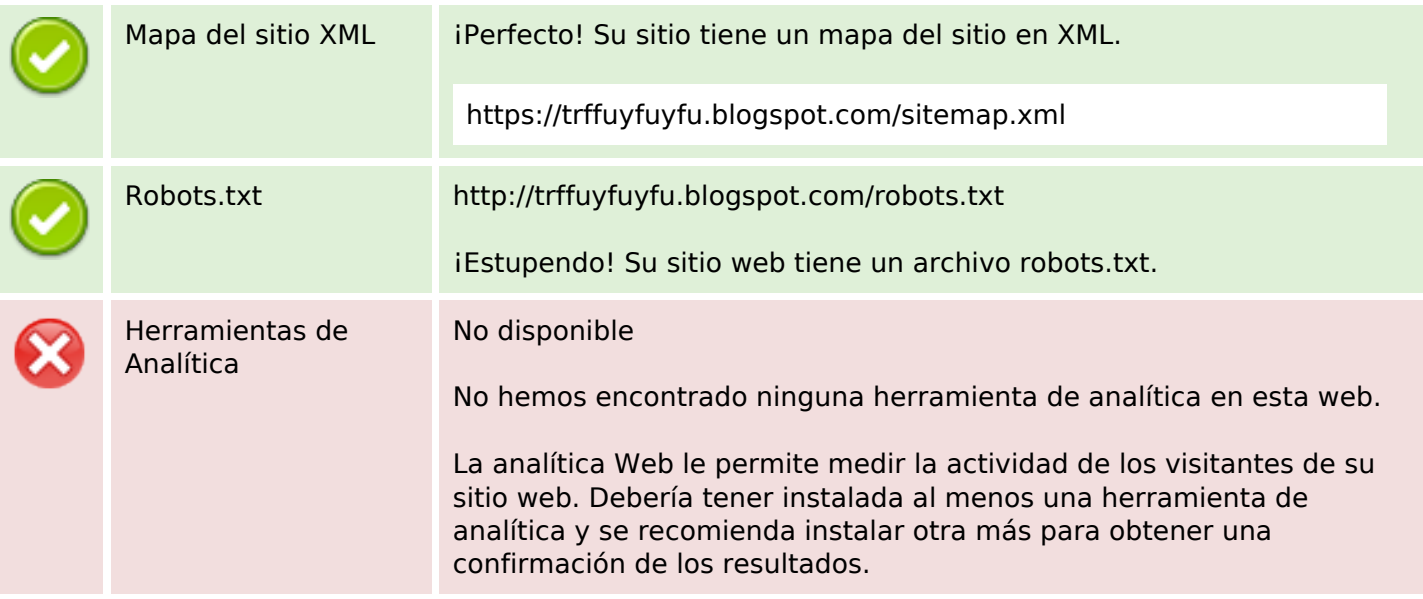